イロト イ母 トイヨ トイヨ

# <span id="page-0-0"></span>Extending the use of statistical emulators in Bayesian experimental design

James McGree Associate Professor of Statistics Queensland University of Technology james.mcgree@qut.edu.au, jamesmcgree.com, @j mcgree

> Joint work with Antony Overstall Associate Professor of Statistics University of Southampton, UK.

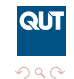

April 18, 2018

James McGree | james.mcgree@qut.edu.au | jamesmcgree.com [SIAM2018](#page-27-0)

# <span id="page-1-0"></span>Introduction

### Aim

- Efficiently derive high dimensional Bayesian designs
- Large scale model and parameter uncertainty

### **Methodology**

- Extend the use of emulators in Bayesian design
- **Propose the new k-dimensional approximate coordinate** exchange algorithm

#### **Motivation**

- Current methods can be inefficient
- **Extensions are needed in general but particularly for high** dimensional designs such as screening experiments

 $(1 + 4\sqrt{3}) + (1 + 4\sqrt{3})$ 

<span id="page-2-0"></span>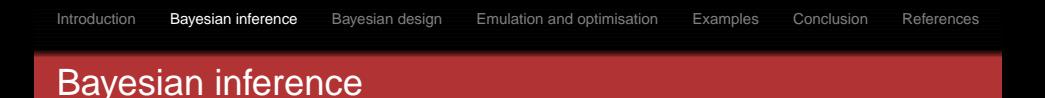

**Predominately focused the posterior distribution:** 

$$
p(\theta_m|\mathbf{y},\mathbf{d},m)=p(\theta_m|m)p(\mathbf{y}|\theta_m,\mathbf{d},m)/Z_m
$$

where **y** represent the data, **d** the design,  $\theta_m$  the model parameters,  $p(\theta_m|m)$  and  $p(\mathbf{v}|\theta_m, \mathbf{d}, m)$  are the prior and the likelihood for model  $m$  and model  $m$  has prior model probability  $p(m)$ , for  $m = 1, \ldots, K$ .

 $\blacksquare$   $\mathsf{Z}_m$  is the model evidence, defined as

$$
Z_m = p(\mathbf{y}|\mathbf{d}, m) = \int_{\boldsymbol{\theta}_m} p(\mathbf{y}|\boldsymbol{\theta}_m, \mathbf{d}, m) p(\boldsymbol{\theta}_m|m) d\boldsymbol{\theta}_m
$$

 $\blacksquare$   $\mathbb{Z}_m$  used for model choice (proportional to posterior model probabilities)

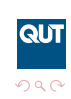

イロト イ母 トイミト イミト

<span id="page-3-0"></span>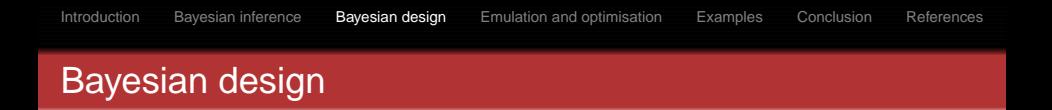

- **Find a design <b>d** to address particular experimental aims
- Aim is encapsulated in a utility function  $u(\mathbf{d}, \mathbf{y}, m)$
- Could include parameter estimation, model selection and/or prediction
- Maximise expected utility  $\boldsymbol{d}^* = \arg \max_{\boldsymbol{d}} u(\boldsymbol{d}),$  where

$$
u(\mathbf{d}) = \sum_{m=1}^K p(m) \int_{\mathbf{y}} u(\mathbf{d}, \mathbf{y}, m) p(\mathbf{y}|\mathbf{d}, m) d\mathbf{y}.
$$

QUT

 $\Omega$ 

 $(1 + 4\sqrt{3}) + (1 + 4\sqrt{3})$ 

■  $u$ (*d*, **y**, *m*) is some measure of information gained from *d* given model <sup>m</sup> and observed data **y**.

Estimation utilities

Shannon information gain on  $\theta$  (Shannon, 1948)

$$
u(\mathbf{d}, \mathbf{y}, m) = \int_{\boldsymbol{\theta}_m} p(\theta_m | m, \mathbf{y}, \mathbf{d}) \log p(\mathbf{y} | \theta_m, m, \mathbf{d}) d\theta_m - \log p(\mathbf{y} | m, \mathbf{d})
$$

■ Negative squared loss (Overstall and Woods, 2017)

$$
u(\mathbf{d},\theta_m,\mathbf{y},m) = -(\theta_m - E[\theta_m])'(\theta_m - E[\theta_m])
$$

**QUT** 

 $\Omega$ 

イロト イ押 トイヨ トイヨ)

where  $\bm{\mathit{E}}[\theta_m] = \sum_{m=1}^K \rho(m) \int_{\bm{\theta}_m} \theta_m \rho(\theta_m|\bm{y},\bm{d},m) \mathrm{d}\theta_m$ 

- Need  $p(\theta_m|m, \mathbf{y}, \mathbf{d})$  to get  $u(\mathbf{d}, \mathbf{y}, m)$
- Difficult to approximate  $log p(\mathbf{y}|m, \mathbf{d})$
- Computationally difficult to efficiently approximate  $p(\theta_m|m, \mathbf{y}, \mathbf{d})$  (more details later)

## Model discrimination utilities

■ Mutual information (Box and Hill, 1967, Drovandi, McGree, Pettitt, 2014)

$$
u(\mathbf{d}, \mathbf{y}, m) = \log p(m|\mathbf{y}, \mathbf{d})
$$

■ 01 utility (Overstall, McGree, Drovandi, 2018)

$$
u(\mathbf{d}, \mathbf{y}, m) = I(m = \arg \max_{w} p(w|\mathbf{y}\mathbf{d})), w = 1, \ldots, K
$$

QUT

 $\Omega$ 

イロト イ母 トイラト イヨト

- $\blacksquare$  Need  $p(m|\mathbf{y}, \mathbf{d})$  to get  $u(\mathbf{d}, \mathbf{y}, m)$
- Computationally difficult

## Approximating expected utility

- $u(\boldsymbol{d})$  typically cannot be solved analytically
- Can be approximated using Monte Carlo integration

$$
u(\mathbf{d}) \approx \sum_{m=1}^K p(m) \frac{1}{B} \sum_{b=1}^B u(\mathbf{d}, \mathbf{y}_{mb}, m),
$$

where  $\mathbf{y}_{mb} \sim p(\mathbf{y}|\theta_{mb}, m, \mathbf{d})$  and  $\theta_{mb} \sim p(\theta_m|m)$ .

- BK evaluation of  $\textit{u}(\textit{\textbf{d}}, \textit{\textbf{y}}_{\textit{mb}}, m)$  needed
- **Hence, BK posterior distributions need to be approximated or** sampled from to approximated <sup>u</sup>(**d**).
- Computationally challenging task. How can this be achieved efficiently?

QUT

 $\Omega$ 

イロト イ押ト イヨト イヨト

## Approximating utility

- **Long et al. (2013) and Overstall, McGree and Drovandi (2018)** used the Laplace approximation for efficiently estimating <sup>u</sup>(**d**, <sup>m</sup>, **<sup>y</sup>**);
- The main result is that the approximation to the posterior distribution of  $\theta_m$  has the following multivariate Normal form:

$$
\hat{p}(\theta_m|\textbf{y},\textbf{d},m)=(2\pi)^{-\frac{q_m}{2}}|\boldsymbol{\Sigma}_{m\textbf{y}}|^{-\frac{1}{2}}\exp\biggl(-\frac{1}{2}(\theta_m-\hat{\boldsymbol{\theta}}_{m\textbf{y}})^\dagger\boldsymbol{\Sigma}_{m\textbf{y}}^{-1}(\theta_m-\hat{\boldsymbol{\theta}}_{m\textbf{y}})\biggr)
$$

where  $q_m$  denotes the number of parameters in model m,  $\theta_{mv}$ and  $\Sigma_{m}$  denote the posterior mode and posterior variance-covariance matrix, respectively, for model <sup>m</sup> upon the observation of **y** from design **d**, for  $m = 1, 2, ..., K$ .

 $A \cup B \cup A \cup B \cup A \cup B \cup A \cup B$ 

# <span id="page-8-0"></span>Approximating utility

- For posterior inference on  $m$ , the posterior model probability (p(<sup>m</sup>|**y**, **<sup>d</sup>**)) can be considered;
- **Proportional to the model evidence;**
- Based on Laplace approximation, the model evidence can be approximated as follows:

$$
\hat{p}(\mathbf{y}|m,\mathbf{d})=(2\pi)^{\frac{q_m}{2}}|\mathbf{\Sigma}_{m\mathbf{y}}|^{\frac{1}{2}}p(\mathbf{y}|\hat{\boldsymbol{\theta}}_{m\mathbf{y}},\mathbf{d})p(\hat{\boldsymbol{\theta}}_{m\mathbf{y}}|m). \qquad (1)
$$

ດເກ

 $\Omega$ 

イロト イ母 トイラト イヨト

- **Thus, posterior summaries such as**  $u(\mathbf{d}, m, \mathbf{y})$  **can be** evaluated based on the above Laplace approximation facilitating a relatively efficient approximation to <sup>u</sup>(**d**);
- However, non-smooth utility function leading to a difficult optimisation problem;
- Try using statistical emulators?

イロト イ母 トイラト イヨト

ດເກ

 $\Omega$ 

# <span id="page-9-0"></span>The use of emulators in locating Bayesian designs

- Muller and Parmigiani (1995) Curve fitting methods to smooth Monte Carlo draws (2D)
- Weaver et al. (2016) Gaussian process with EQI (3D)
- Jones et al. (2016) Bayes linear analysis (9D)
- **Approximate coordinate exchange (Overstall and Woods,** 2017)  $(\approx 200D)$ :
	- Extension of the coordinate exchange algorithm;
	- Emulator used to interpolate  $\hat{u}(\boldsymbol{d})$  in one dimension at a time;
	- Can be inefficient if one-dimensional solution changes depending on the values of other design elements.
- <span id="page-10-0"></span>The ACE algorithm
	- Optimises each design element one-at-a-time
	- Instead of exchanging a discrete set of points for each design element, fit an emulator and optimise
	- With k explanatory variables, n design points,

$$
\mathbf{d} = \left[ \begin{array}{cccc} d_{11} & d_{21} & \dots & d_{k1} \\ d_{12} & d_{22} & \dots & d_{k2} \\ \vdots & \vdots & \ddots & \vdots \\ d_{1n} & d_{2n} & \dots & d_{kn} \end{array} \right]
$$

Emulate <sup>u</sup>(**d**) as a function of **<sup>d</sup>**ip given **<sup>d</sup>**−ij is fixed. Denote as  $u(\mathbf{d}_{ij}|\mathbf{d}_{-ij})$ , for  $i = 1, ..., n$  and  $j = 1, ..., k$ 

ດເກ

 $\Omega$ 

イロト イ母 トイミト イミト

- Optimise emulator (brute force)
- $\blacksquare$  Cycle through all nk design points R ti[mes](#page-9-0)

<span id="page-11-0"></span>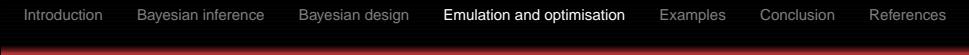

## Emulation

- Chosen emulator is the Gaussian Process (GP, Rasmussen and Williams, 2006)
- Defined by a mean and covariance function:

$$
f(\mathbf{z}) \sim \mathcal{GP}(m(\mathbf{z}), k(\mathbf{z}, \gamma)),
$$

where **<sup>z</sup>** are predictor variables, mean function <sup>m</sup>(**z**) is the expected value at **z** and  $k(z, \gamma)$  is the covariance function which models the dependence between function values at  $z_k$ and  $z_i$ , for  $k, l = 1, 2, \ldots, T$ .

 $\blacksquare$  Fach element of the covariance matrix:

$$
k(z_k, z_i; \gamma) = \begin{cases} \gamma_0 + \gamma_1 & \text{if } x = 0 \\ \gamma_1 k(z_k, z_l, \gamma_2) & \text{if } x > 0, \end{cases}
$$

**QUT**  $\Omega$ 

where x is the Euclidean distance between  $z_k$  and  $z_l$ ,  $\gamma_0$  is nugg[e](#page-9-0)[t](#page-8-0),  $\gamma_1$  $\gamma_1$  $\gamma_1$  $\gamma_1$  is partia[l](#page-10-0) sill and  $\gamma_2$  is an add[itio](#page-10-0)[na](#page-12-0)l [p](#page-11-0)[ar](#page-12-0)amete[r.](#page-17-0)

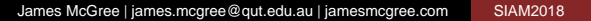

<span id="page-12-0"></span>Some popular choices for  $k(z_k, z_l, \gamma_2)$  include:

$$
k(z_k, z_l, \gamma_2) = \exp(-0.5(x/\gamma_2)^2)
$$
  
6  
Equasian  

$$
k(z_k, z_l, \gamma_2) = \exp(-x/\gamma_2)
$$
  
Exponential  

$$
k(z_k, z_l, \gamma_2) = (1 + \sqrt{5}x\gamma_2 + (5/3)(x/\gamma_2)^2) \exp(-\sqrt{5}x\gamma_2)
$$
 Matérn.

**Efficient when**  $f(z)$  **is expensive as can interpolate**  $f(\tilde{z})$ (based on the fitted zero mean GP):

$$
f(\tilde{z}) = k(\tilde{z}, \mathbf{Z}, \gamma)(k(\mathbf{Z}, \gamma) + \gamma_0 \mathbf{I})^{-1} \mathbf{z},
$$

**QUT** 

 $\Omega$ 

イロト イ母 トイラト イヨト

where **Z** denotes training set,  $k(\tilde{z}, \mathbf{Z}, \gamma)$  evaluates the covariances between  $\tilde{z}$  and **Z**, and **I** denotes the identity matrix.

## <span id="page-13-0"></span>The ACE algorithm

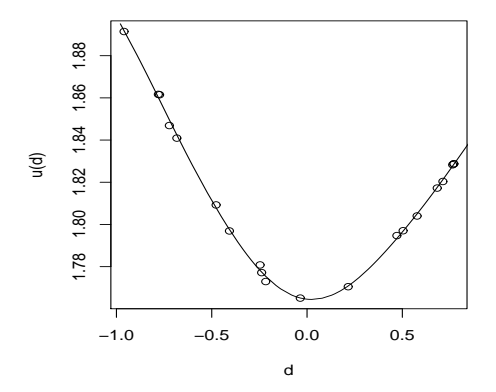

#### Figure: Emulated utility surface and training points

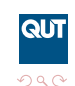

Þ

イロト イ押ト イヨト イヨト

James McGree | james.mcgree@qut.edu.au | jamesmcgree.com [SIAM2018](#page-0-0)

イロト イ押ト イヨト イヨト

QUT

 $\Omega$ 

# The k-dimensional ACE algorithm

**■ Recall** 

$$
\mathbf{d} = \left[ \begin{array}{c} \mathbf{d}_1 \\ \mathbf{d}_2 \\ \vdots \\ \mathbf{d}_n \end{array} \right] = \left[ \begin{array}{cccc} d_{11} & d_{21} & \dots & d_{k1} \\ d_{12} & d_{22} & \dots & d_{k2} \\ \vdots & & & \\ d_{1n} & d_{2n} & \dots & d_{kn} \end{array} \right]
$$

- **Propose optimising**  $\boldsymbol{d}_i$  **simultaneously**
- Extend the GP to be k-dimensional
- Emulate <sup>u</sup>(**d**) as a function of **<sup>d</sup>**<sup>i</sup> given **<sup>d</sup>**−<sup>i</sup> is fixed. Denote as <sup>u</sup>(**<sup>d</sup>**<sup>i</sup> |**<sup>d</sup>**−<sup>i</sup>)

<sup>u</sup>(**<sup>d</sup>**<sup>i</sup> |**<sup>d</sup>**−<sup>i</sup>) ∼ GP(**0**, <sup>k</sup>(**D**, γ)), **<sup>D</sup>** set of training points

- $\blacksquare$  Optimise k-dimensional GP
- $\blacksquare$  $\blacksquare$  $\blacksquare$  Cycle through all *n* design points R times

イロト イ母 トイヨ トイヨ

ດເກ

 $\Omega$ 

# The k-dimensional ACE algorithm

#### Training the emulator

- For each  $\boldsymbol{d}_i$ , need a training set  $\boldsymbol{D}$  to fit GP (for  $\hat{\boldsymbol{u}}(\boldsymbol{d}_i|\boldsymbol{d}_{-i})$ )
- Consider *d*<sub>i</sub>
	- Propose **D** through random draws from  $q(\cdot)$ ;
	- For each proposal, evaluate  $\hat{u}(\mathbf{d}_i|\mathbf{d}_{-i})$ . Denote as *u*<br>————————————————————
	- Fit GP for  $\hat{u}(\mathbf{d}_i|\mathbf{d}_{-i})$  (via maximum likelihood);
- After training, need to optimise the  $k$ -dimensional emulator

( ロ ) ( 何 ) ( ヨ ) ( ヨ

ດເກ

 $\Omega$ 

# <span id="page-16-0"></span>The k-dimensional ACE algorithm

#### Optimising the emulator

- GP is a smooth function, use gradient-based methods;
- Efficient (as above):

$$
\tilde{u} = k(\tilde{d}, \mathbf{D}, \gamma)(k(\mathbf{D}, \gamma) + \gamma_0 \mathbf{I})^{-1} \mathbf{u}.
$$
 (2)

Once training is complete, loop through the following

- Optimise the GP based on many random starts
- Evaluate the 'actual' expected utility  $\hat{u}(\mathbf{d}_i|\mathbf{d}_{-i})$  of maximum
- Re-fit the GP
- The 'best' design form the above loop is either accepted or rejected
- $\blacksquare$  Then move to next row of the design

# <span id="page-17-0"></span>The k-dimensional ACE algorithm

## Training and optimisation

- Two components of the proposed algorithm; training and optimisation
- Need to consider trade-off in computational resources
- How many utility evaluations for training? How many for optimisation?
- Explored through examples (results omitted, 75% training, 25% optimising).

#### Choice of covariance function

- **k**-dimensional emulator, (in general)  $k > 1$
- Choice of covariance function is potentially important
- Does this have implications for locating Bayesian designs?
- Explored through examples (some resul[ts](#page-16-0) [sh](#page-18-0)[o](#page-16-0)[wn](#page-17-0)[\)](#page-18-0)

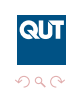

## <span id="page-18-0"></span>**Examples**

#### Details of examples

- Two examples to be considered; test problem and motivating example
- Will compare the performance of ACE and k-dimensional ACE
- In both examples, both algorithms will be run in a similar way  $\sim$ (equal number of utility evaluations)

QUT

 $\Omega$ 

イロト イ母 トイラト イヨト

## Test problem

#### Logistic regression

- GLMs which are of general interest to the design community (Woods et al., 2006, Dror and Steinberg, 2008)
- Often used to benchmark new computational algorithms in Bayesian inference (Minka, 2001, Cabras et al., 2015)
- **Emerging in Bayesian design (Overstall and Woods, 2017,** McGree, 2017)

ດເກ

 $\Omega$ 

イロト イ母 トイラト イヨト

■ We consider independent and dependent data settings

#### Logistic regression

- Four factor logistic regression model
- Two scenarios; all data are independent and data are collected in blocks of  $n_G = 10$ , such that  $n = n_G G$ , G is total number of blocks
- Model defined as

$$
\left(\frac{\pi_{ig}}{1-\pi_{ig}}\right) = \theta_0 + \beta_{0g} + \sum_{j=1}^{k=4} (\theta_j + \beta_{jg}) d_{ijg}
$$

where  $\theta$  are regression parameters,  $\beta$  are block specific parameters,  $d_{ii} \in [-1, 1], q = 1, \ldots, G$ 

Assumed unknown sign of effect  $(\theta = 0)$  with variances of 2,  $\beta_{jg} \sim \mathcal{N}(0, \sigma_{jg}^2), \, \sigma_{jg}^2$  $\frac{2}{19}$  ∼ G(2,2)

QUT

 $\Omega$ 

For blocked data setting, likelihood approximated (details omitted) イロト イ押ト イヨト イヨト

## Example 1

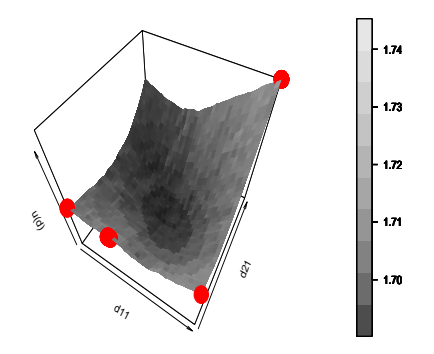

Figure: Utility surface and proposed optimal design points (only in 2D)

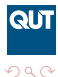

Þ

イロト イ押 トイヨ トイヨト

## Example 1

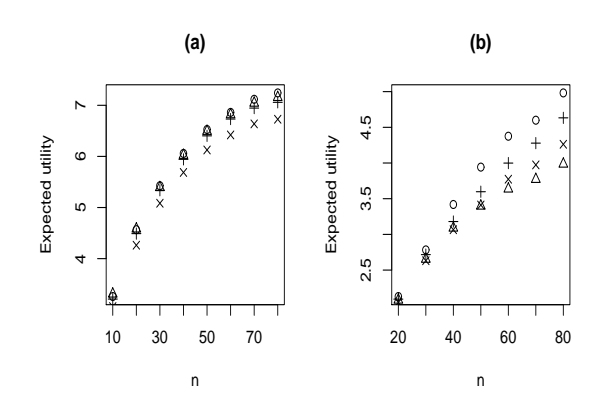

Figure: ACE with exp ( $\triangle$ ), k-ACE with Matern ( $\circ$ ), exp ( $\times$ ) and quantile improvement (+) for Shannon information gain on  $\theta$  for standard (a) and **QUT** hierarchical (b) logistic regression イロト イ押ト イヨト イヨト  $QQ$ 

Þ

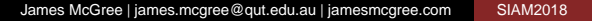

# Motivating example

#### Screening experiments

- Eight factor logistic regression model
- Unknown if any or all factors are important, 256 competing models
- Model defined as

$$
\left(\frac{\pi_i}{1-\pi_i}\right) = \theta_0 + \sum_{j=1}^{k=8} \delta_j \theta_j d_{ij}
$$

where  $\delta_j$  is a binary indicator for whether factor  $j$  is active or not, and  $d_{ii} \in [-1, 1]$ 

 $p(m)$  correct for Bayesian multiplicity (Scott and Berger, 2010)

**QUT** 

 $QQ$ 

Assume uniform priors for  $\theta$ , lower and upper bounds  $(-3, 4, 5, -6, -2.5, -2, -4, -5, -6)$  and (3, 10, 11, 0, 3.5, 4, 2, 1, 0), respectively. 

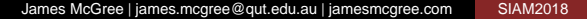

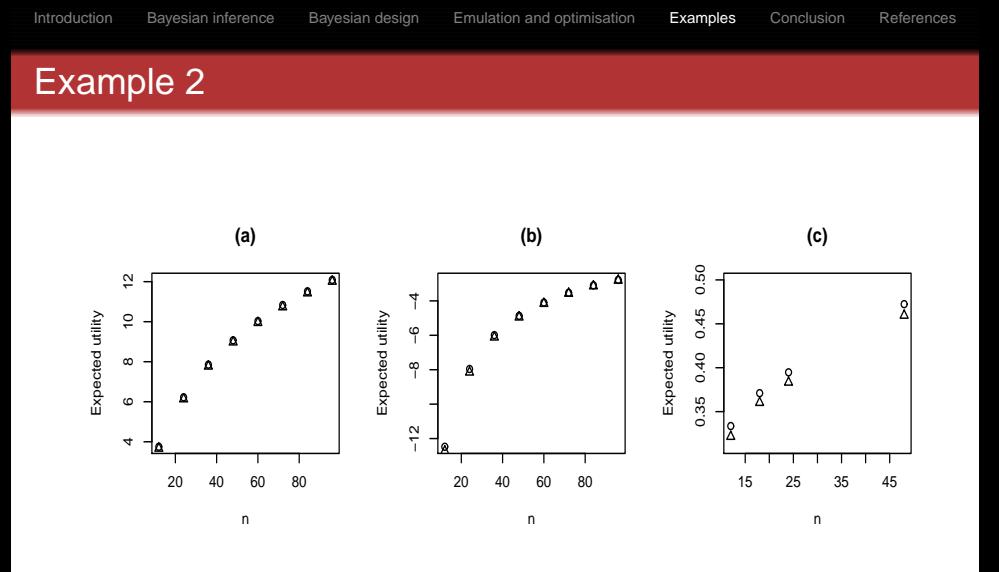

Figure: ACE ( $\triangle$ ) vs k-ACE ( $\circ$ ) for (a) Shannon information gain on  $\theta$  (b) Negative squared loss and (c) 01-utility

 $\equiv$ 

Þ

 $\mathbb{R}^2$  $\rightarrow$ 

**KO K K (F) K D K** 

### <span id="page-25-0"></span>**Discussion**

- Proposed an extension to the ACE algorithm
- $\blacksquare$  k-dimensional ACE worked better or at least as well as ACE in all examples considered

ດເກ

 $\Omega$ 

イロト イ母 トイラト イヨト

- Bayesian designs differed based on choice of covariance function - propose using CV to choose
- Also tried quantile improvement for all examples.

### Future research

- Potential to consider non-parametric emulators.
- Should avoid some concerns about goodness-of-fit of the emulator
- Could think about more efficient or adaptive proposal distribution for training the emulator
- $\blacksquare$  This is a design problem within itself
- **Potential benefits in considering space filling approaches**

ດເກ

 $\Omega$ 

イロト イ母 トイラト イヨト

<span id="page-27-0"></span>Selected references

- Box and Hill (1967). Technometrics, 9, 57-71.
- Drovandi, McGree and Pettitt (2014). Journal of Computational and Graphical Statistics, 23, 3-24.
- McGree (2017). Computational Statistics & Data Analysis, 113, 207-225.
- **Muller and Parmigiani (1995). Journal of the American Statistical** Association, 90, 1322-1330.
- Overstall and Woods (2017). Technometrics, 59, 458-470.
- Overstall, McGree and Drovandi (2018). Statistics and Computing, 28, 343-358.
- Woods, Lewis, Eccleston and Russell (2006) Technometrics, 48, 284-292.

QUT

 $\Omega$ 

イロト イ母 トイラ トイラト